## **Action response details**

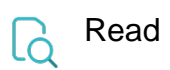

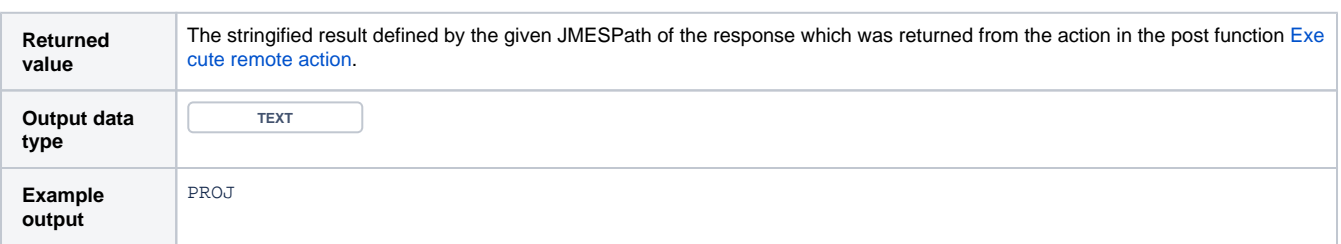